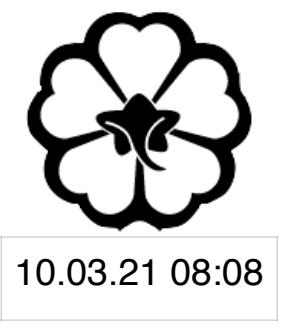

#### CSCI 120 Introduction to CompSci and Programming I Lec 3: File IO & Error Handling

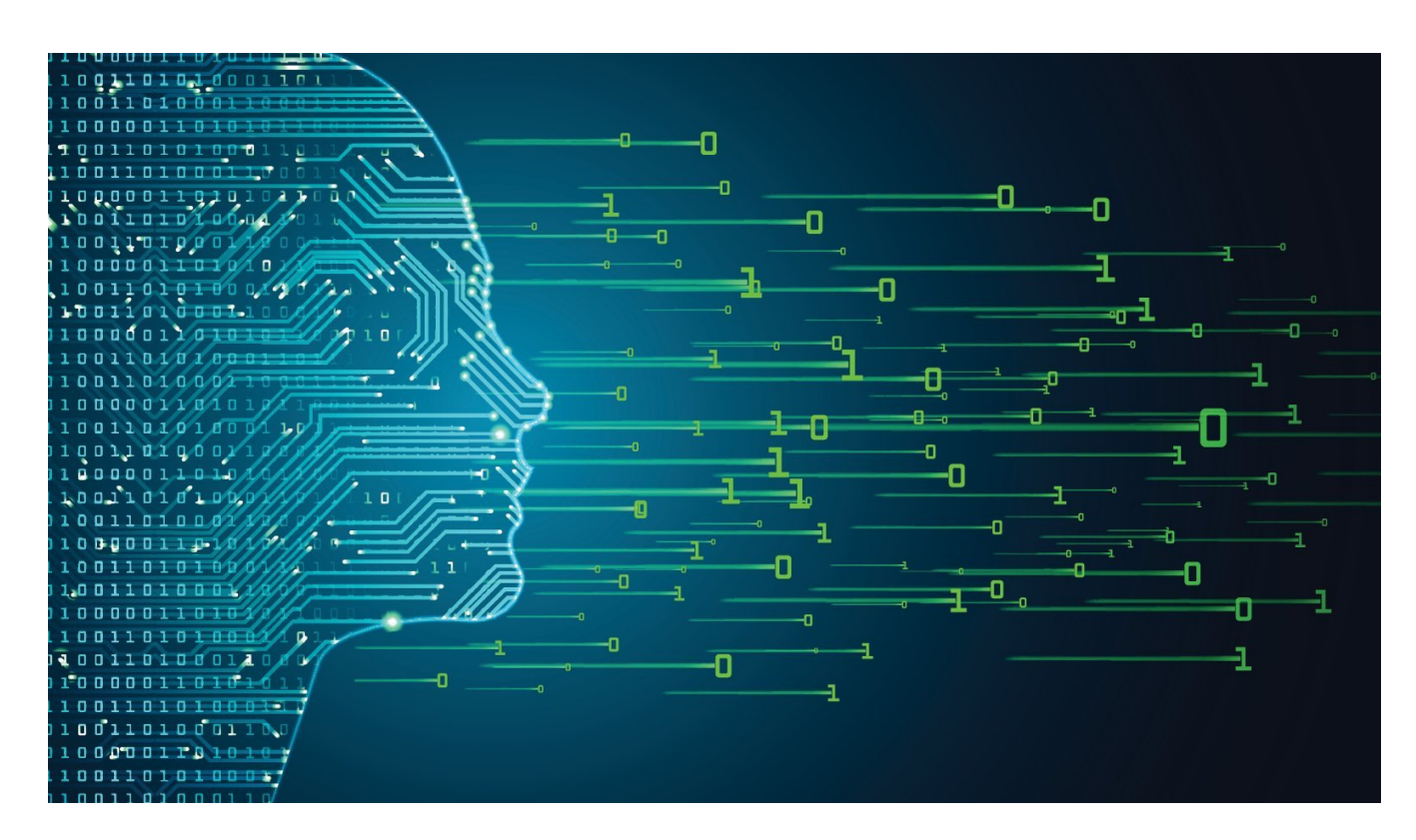

#### Jetic Gū

#### Overview

- Focus: Python Programming
- Architecture: von Neumann
- Core Ideas:
	- 1. File IO

# File I/O

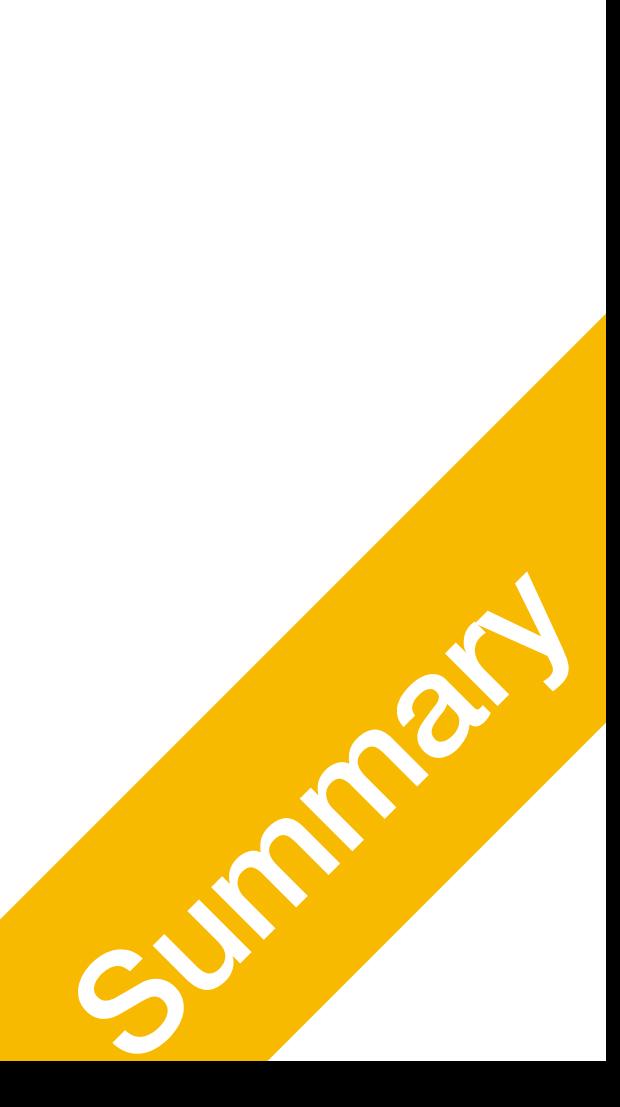

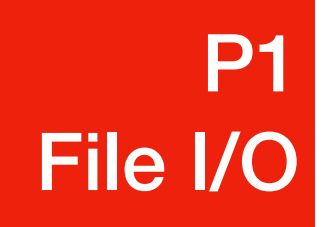

# Reading and Writing to file

### Computer I/O

- Keyboard/Onscreen
	- input / print functions in python
- Modern Computers store files on storage devices
	- Programmes access files on these devices through File I/O

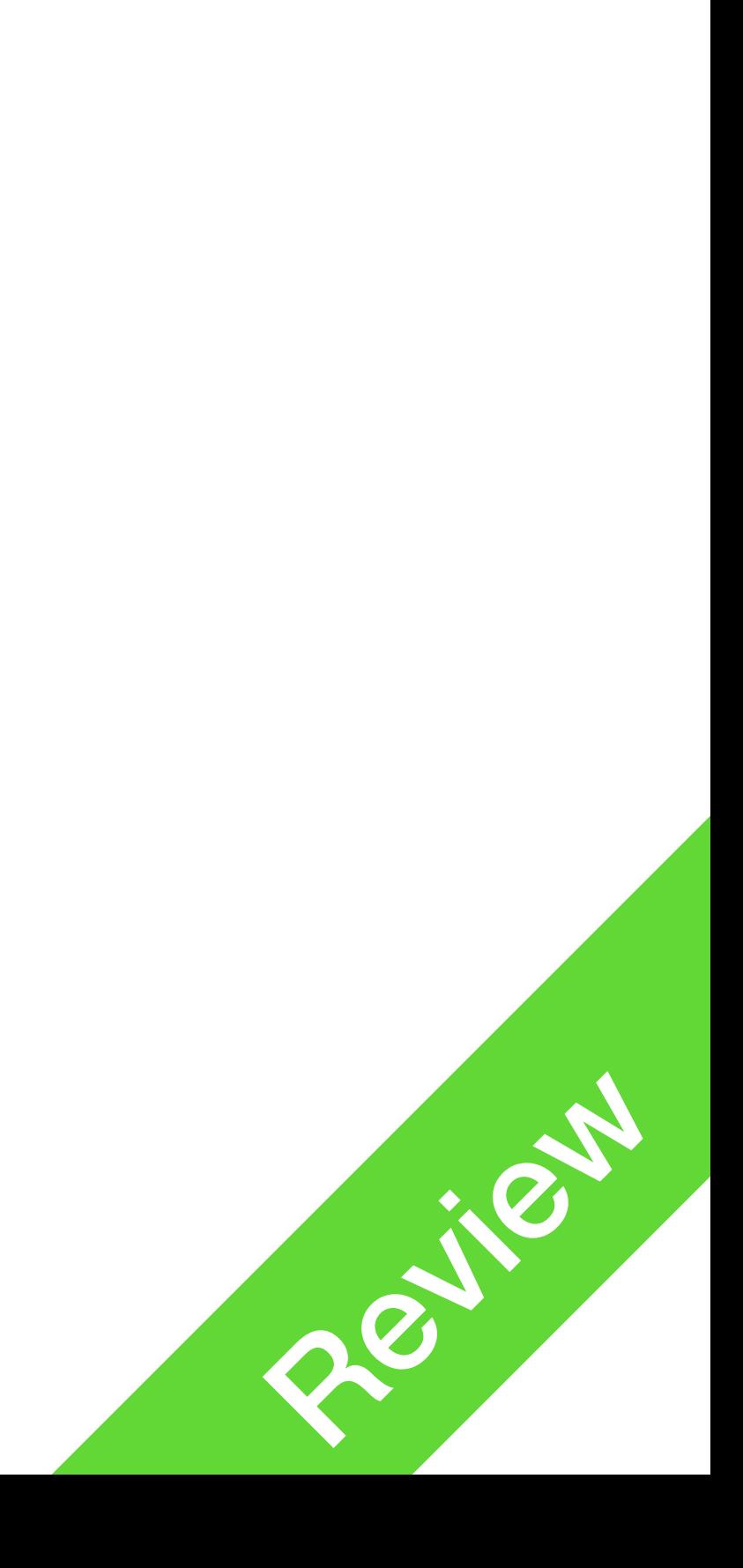

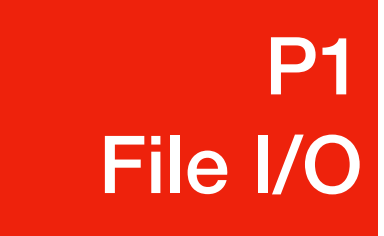

- Python provides basic functions and methods necessary to manipulate files through **file** objects
- open(fileName, [, access\_mode])
	- Before you can read or write a file, you have to **open** it. This creates a file object
- Example:
	- $\bullet$  myFile = open("foo.txt", "r") This opens the file foo.txt in **read** mode
	- When you are done, close it<br>myFile.close()

#### Opening/Closing a File P1 File I/O

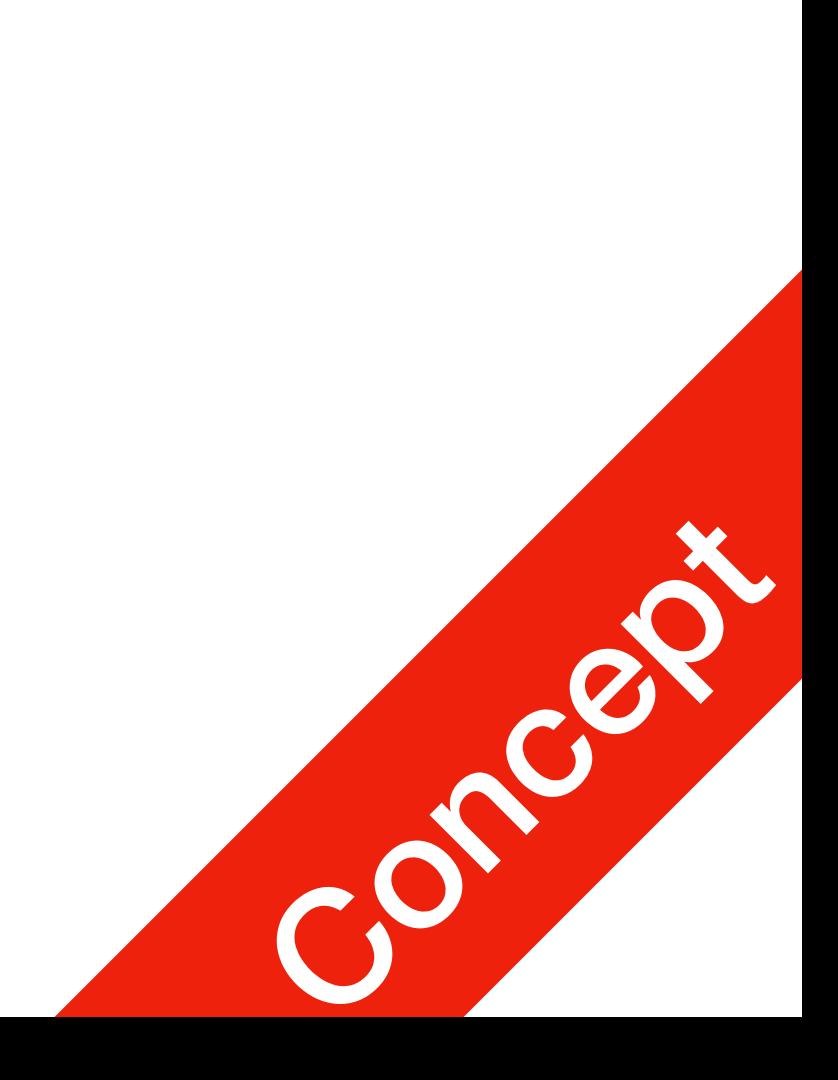

### Opening/Closing a File

- A better way:
	- **with open("foo.txt", "r") as myFile:** # do stuff here
	-

• This way, the programme closes the file as soon as you exit the subroutine

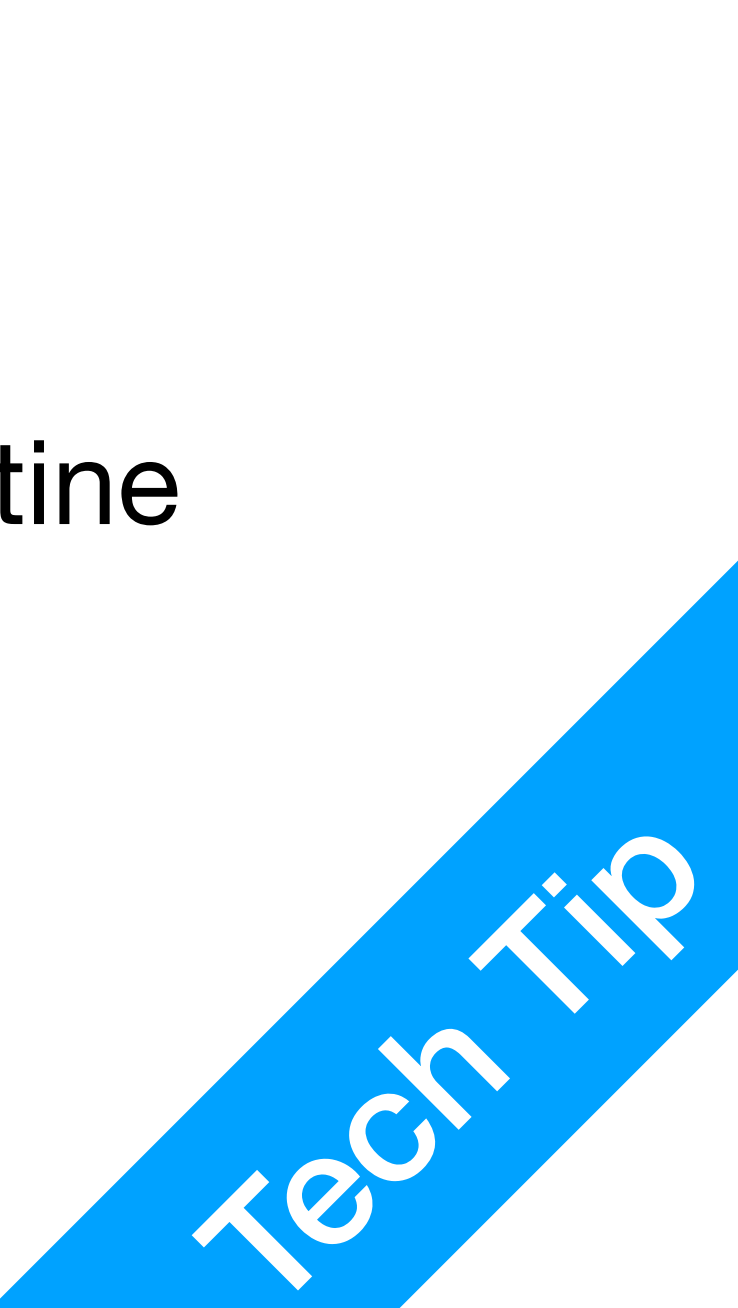

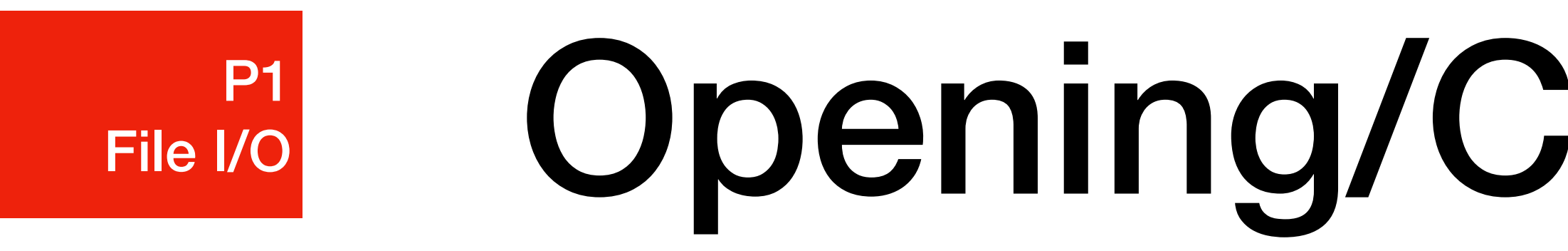

### Reading a File

- file pointer
	- a file is like a map
	- the file pointer points to the place you are currently at
	- when you read a line the pointer will move forward
	-

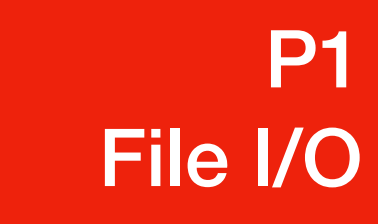

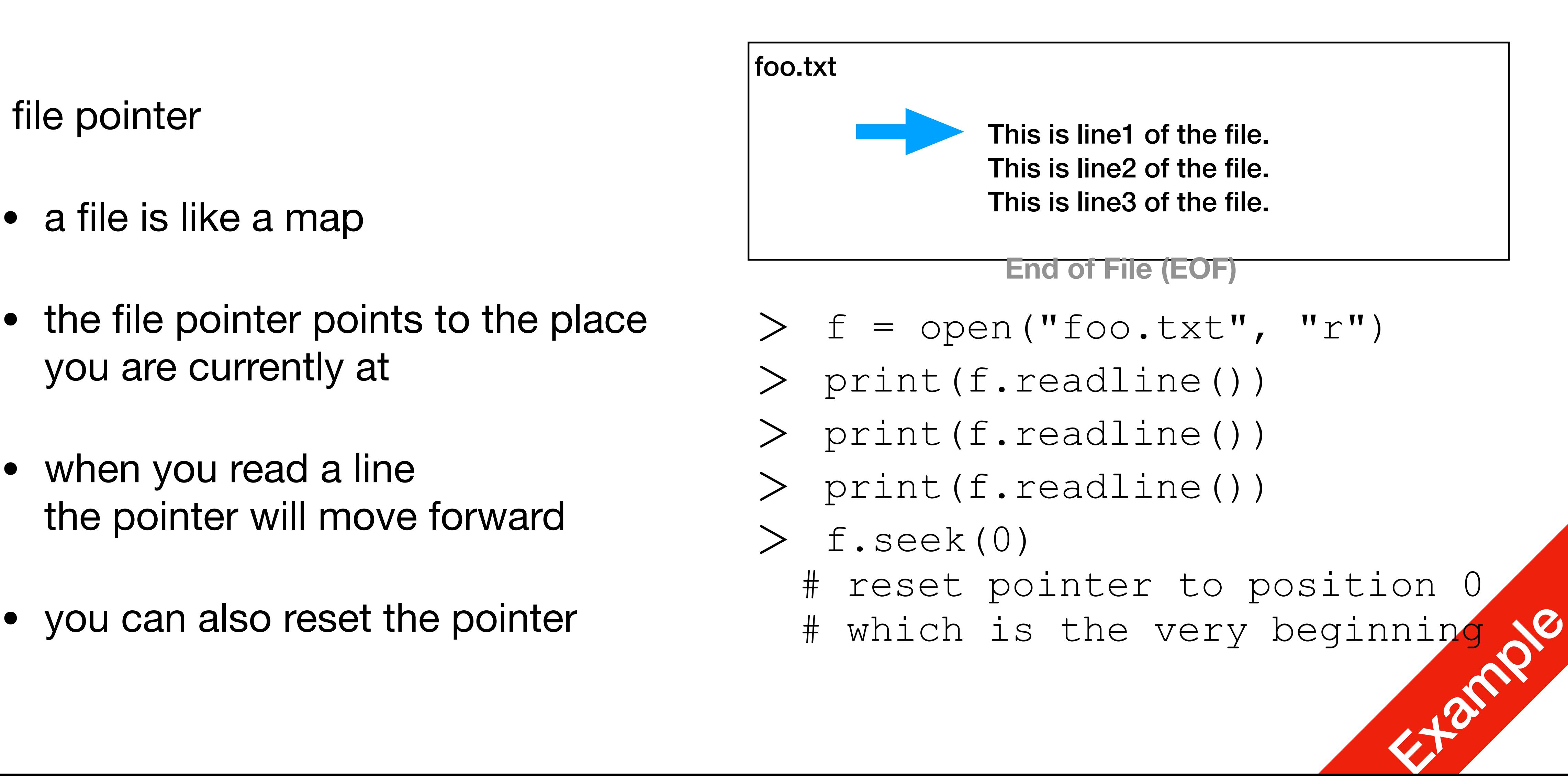

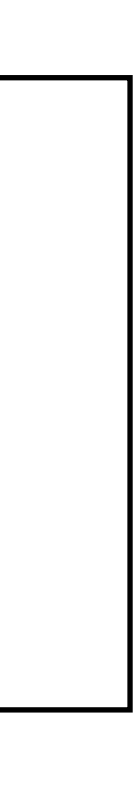

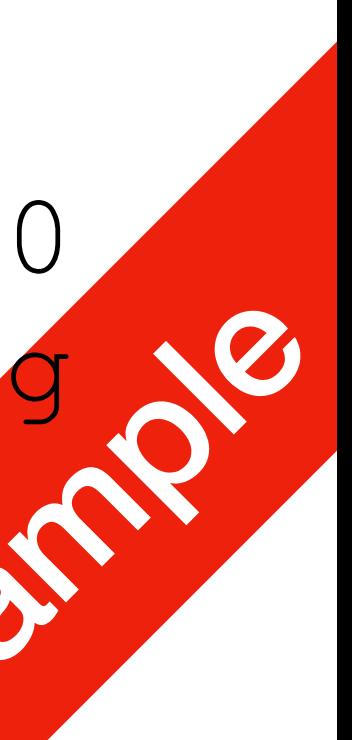

**P1 P1**<br>File I/O

### Reading a File

- Let's say you want to read the file shakespeare-hamlet.txt [gutenberg/shakespeare-hamlet.txt](https://raw.githubusercontent.com/teropa/nlp/master/resources/corpora/gutenberg/shakespeare-hamlet.txt)
- $\bullet$  myFile = open("Hamlet.txt", "r")
- Iterating

#### [https://raw.githubusercontent.com/teropa/nlp/master/resources/corpora/](https://raw.githubusercontent.com/teropa/nlp/master/resources/corpora/gutenberg/shakespeare-hamlet.txt)

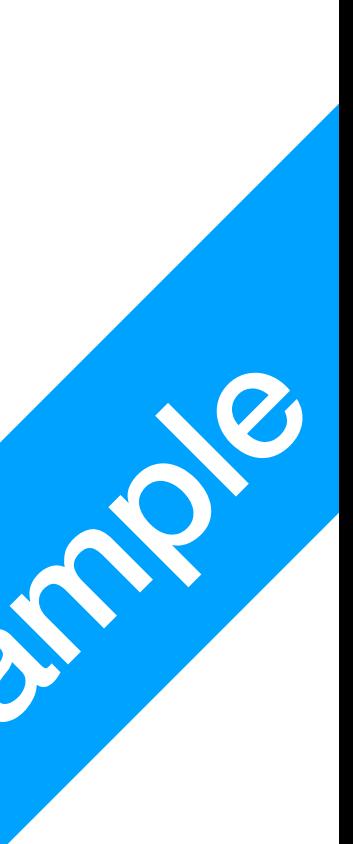

# prints each line # each line is already ending with '\n', so if you do it this way, there will be empty lines

• **for line in myFile: print(line)**

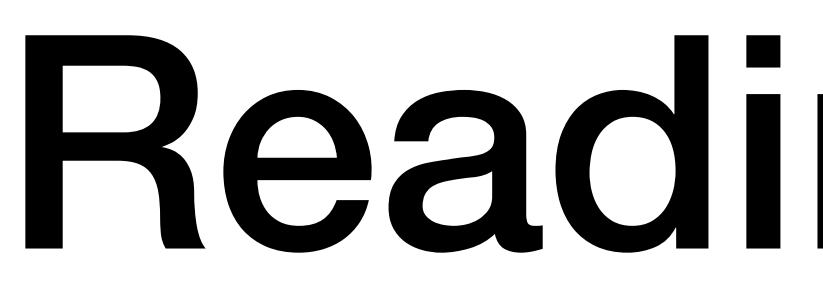

**P1 P1**<br>File I/O

#### Reading a File

- Read all-in-one
	- content = **myFile.read()** # this returns the whole file as a single string
	- list\_content = **list(myFile)** # this returns the whole file as a **list**

# # each element is a single line **string ending with '\n'**

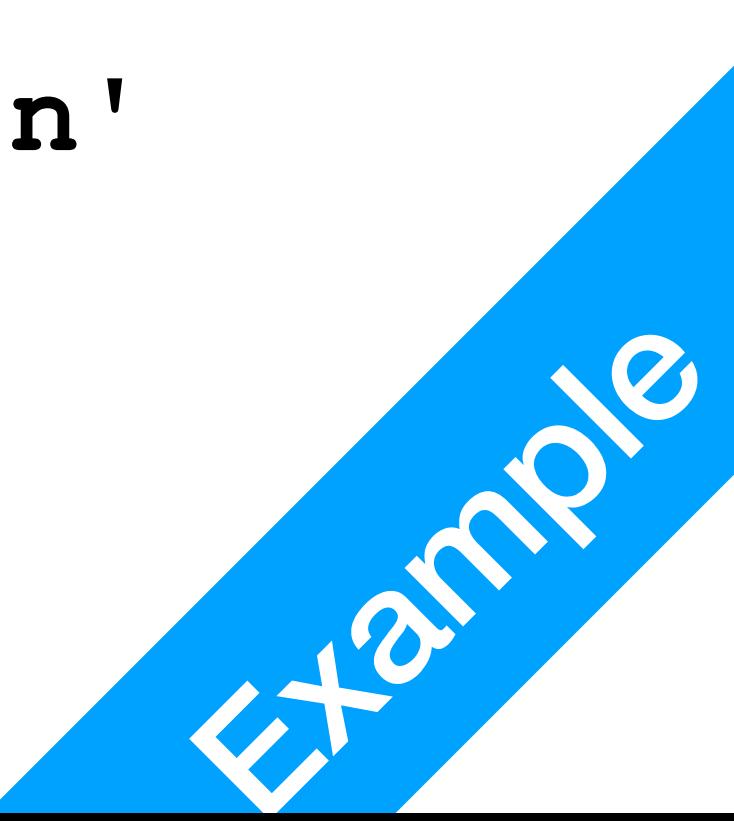

### Access Modes (Short)

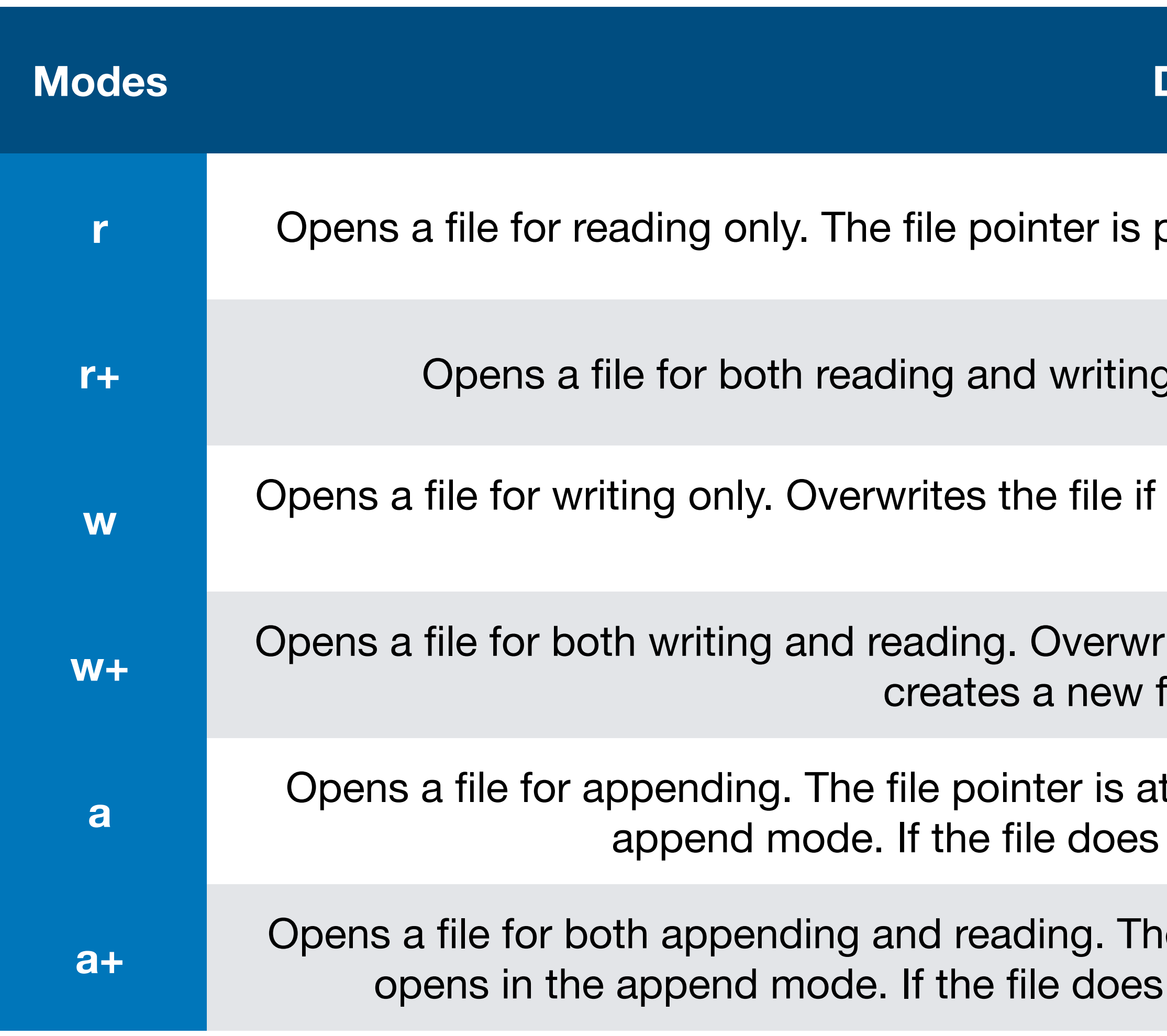

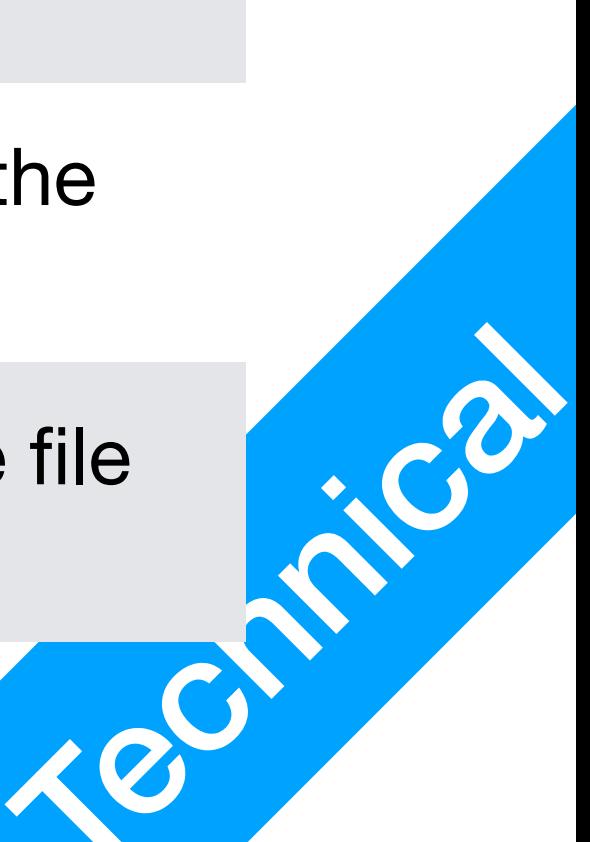

1. We don't discuss binary files here

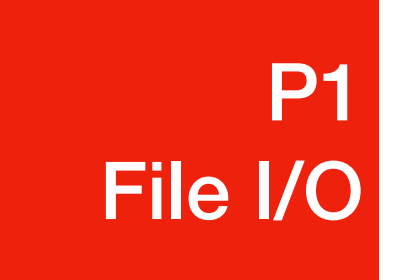

**Description** 

er is placed at the beginning of the file. This is the default mode.

*riting.* The file pointer will be at the beginning of the file.

file if the file exists. If the file does not exist, creates a new file for writing.

verwrites the existing file if the file exists. If the file does not exist, new file for reading and writing.

r is at the end of the file if the file exists. That is, the file is in the does not exist, it creates a new file for writing.

**g.** The file pointer is at the end of the file if the file exists. The file does not exist, it creates a new file for reading and writing.

### file Object

- attributes
	- myFile.closed Returns true if file is closed, false otherwise.
	- myFile.mode Returns access mode with which file was opened.
	- myFile.name Returns name of the file.
	- myFile.softspace

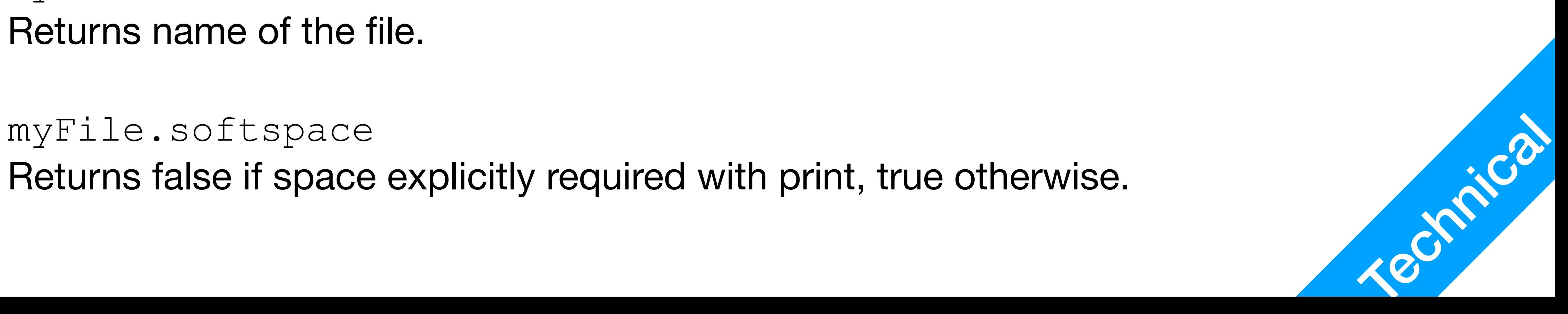

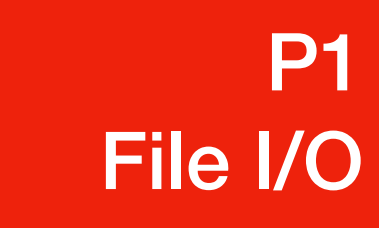

### file Object

- 
- 
- 
- 

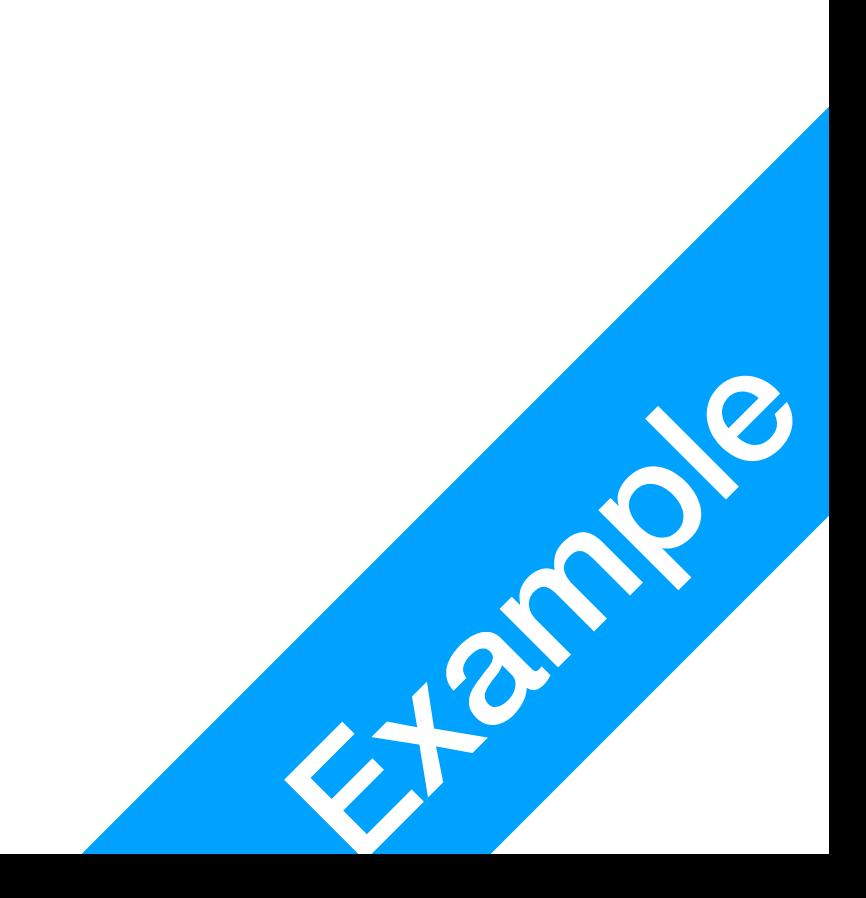

• Example:

 $f \circ = \text{open}("f \circ \text{const}", "wb")$ print("Name of the file: ", fo.name) print("Closed or not : ", fo.closed) print("Opening mode : ", fo.mode) print("Softspace flag : ", fo.softspace)

• This would produce following result: Name of the file: foo.txt Closed or not : False Opening mode : wb Opening mode : wb<br>Softspace flag : 0

### Writing to File

The write () Method:

- The  $write()$  method writes any string to an open file
- the string

with open("output.txt", "w") as f: # file opened in write mode

• The  $write()$  method does not add a newline character (' $\ln'$ ) to the end of

#### Example:

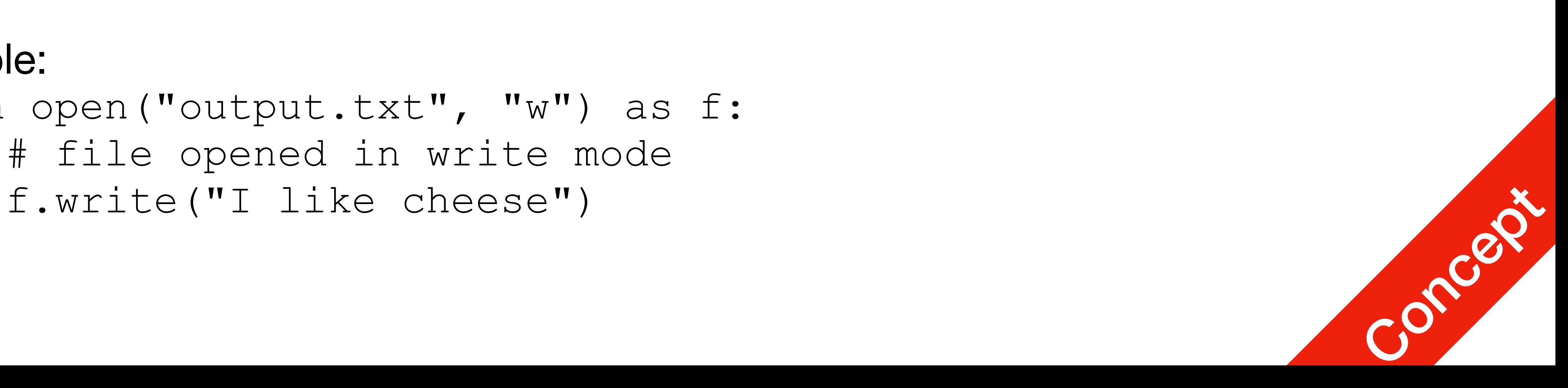

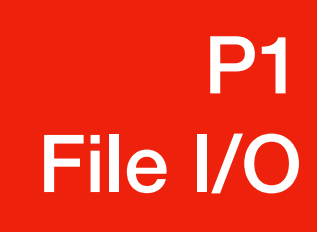

### Writing to File

- Example:  $>$  f = open("foo.txt", "wb")  $\langle r \rangle$ n"); > f.close()
- Python is a great language. Yeah its great!!

**P1 P1**<br>File I/O

#### > f.write("Python is a great language.\r\nYeah its great!!

• The above method would create  $f \circ \circ t$ .  $t$  at file and write the following in it

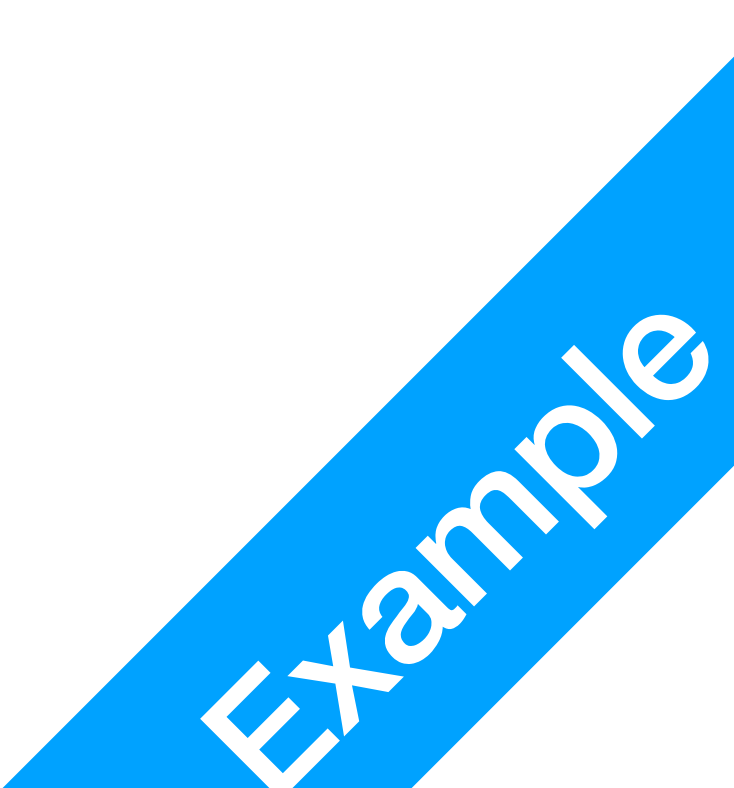

### File System Management

• os

provides file-processing operations, such as **renaming** and **deleting** files.

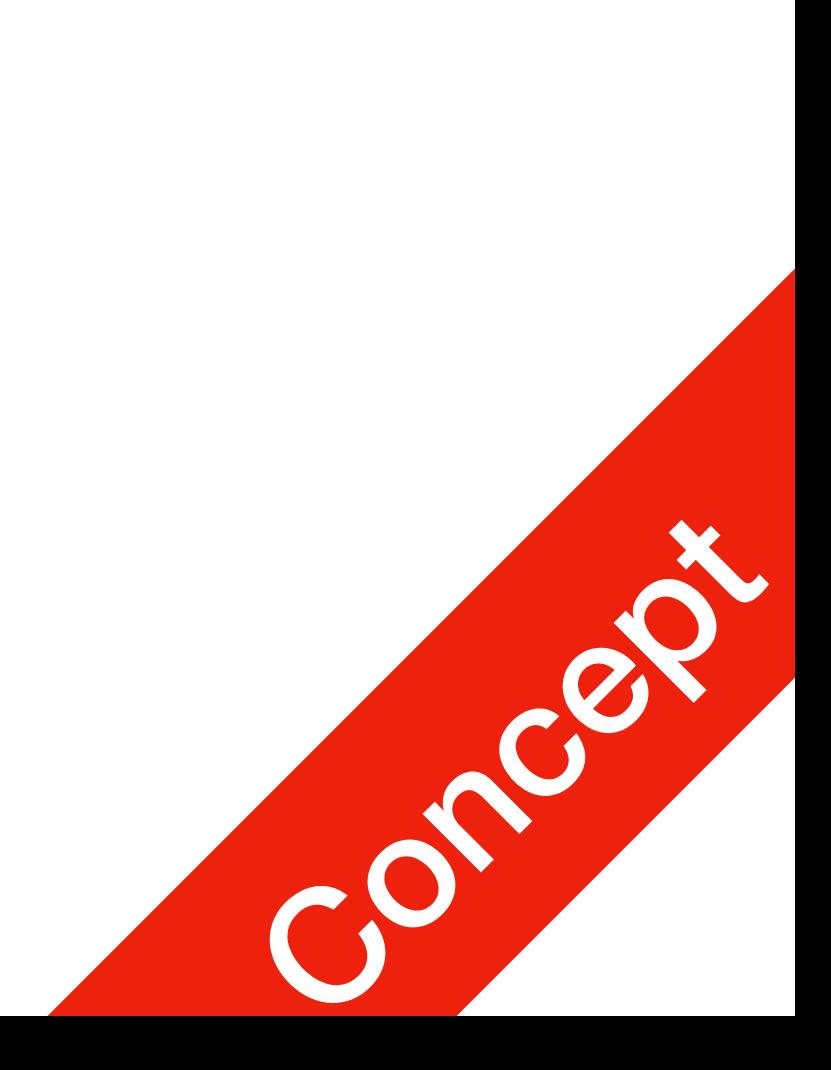

- The rename () method takes two arguments, the current filename and the new filename.
- Syntax:

os.rename(current file nan

import os os.rename( "test1.txt", "test2.txt")

#### • Example:

- You can use the  $delete()$  method to delete files by supplying the name of the file to be deleted as the argument
- Syntax:

#### File System Management P1 File I/O

os.remove(file\_name)

• Example:

import os

os.remove("test2.txt")

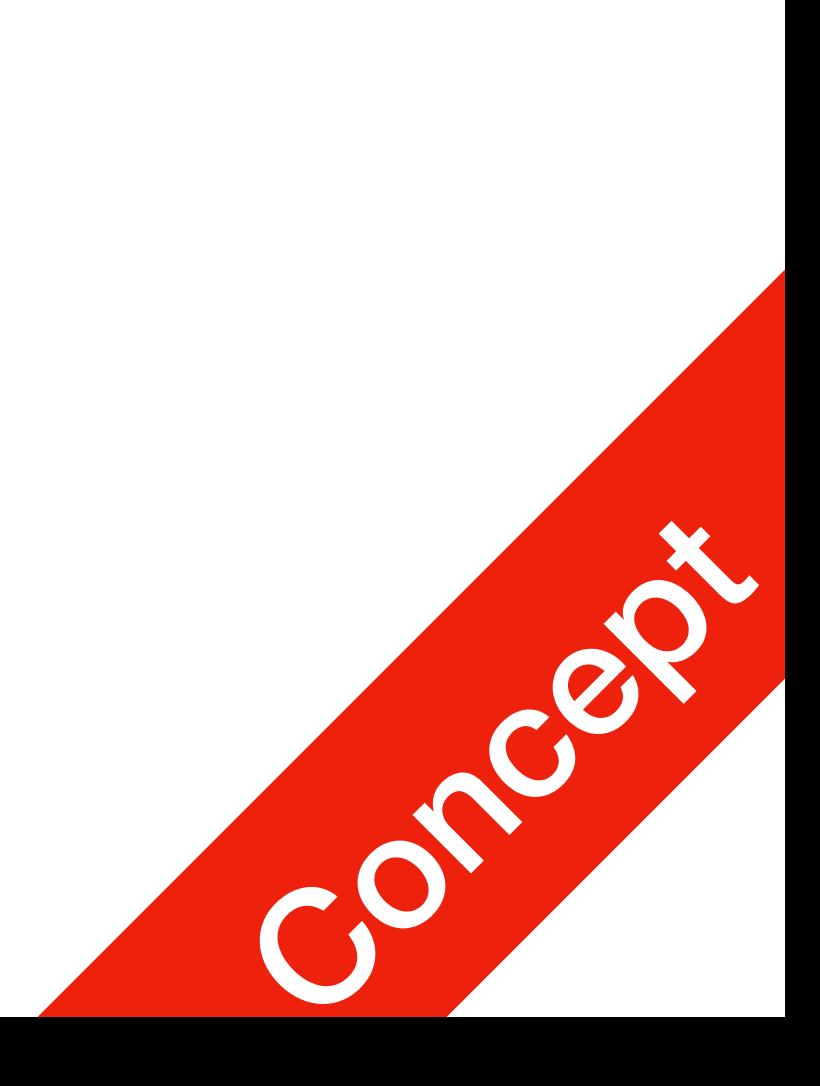

• Use the  $mkdir()$  method of the os module to create directories in the current directory. You need to supply an argument to this method, which contains the

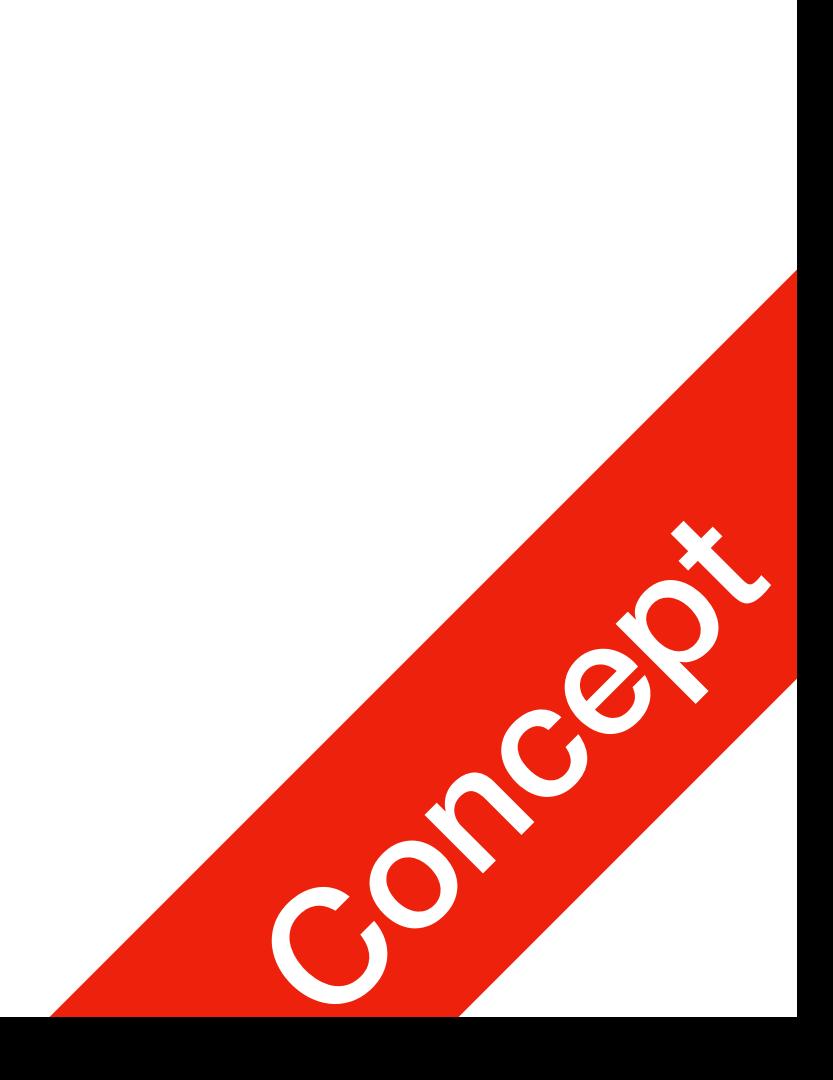

import os os.mkdir("test") # Create a directory "test"

- name of the directory to be created.
- Syntax:

os.mkdir("newdir")

• Example:

- Use the chdir() method to change the current directory. The chdir() to make the current directory.
- Syntax:

method takes an argument, which is the name of the directory that you want

os.chdir("newdir")

• Example:

import os

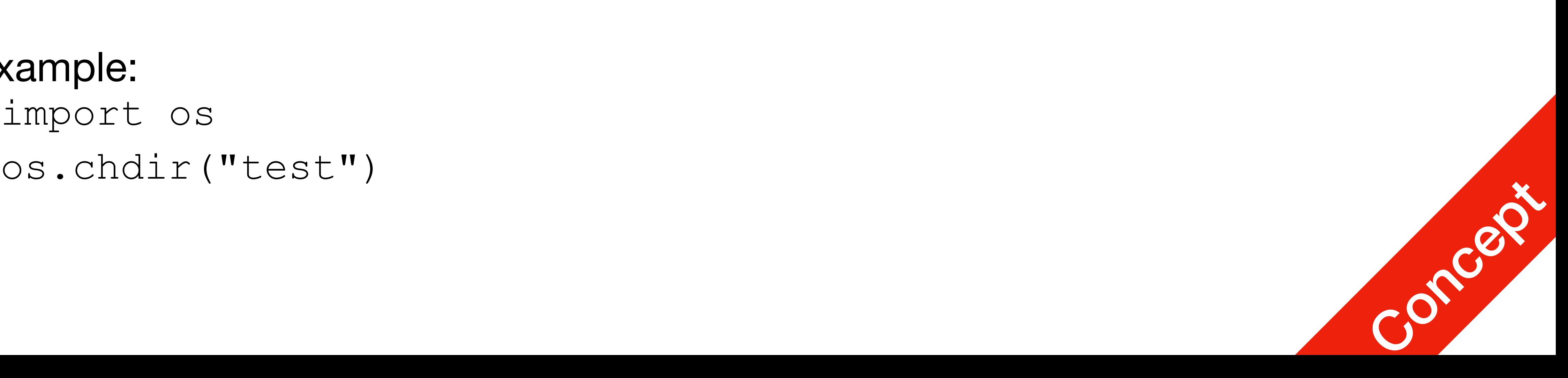

P1

File I/O

• The getcwd() method displays the current working directory

• Syntax:

os.getcwd()

#### • Example:

import os os.getcwd()

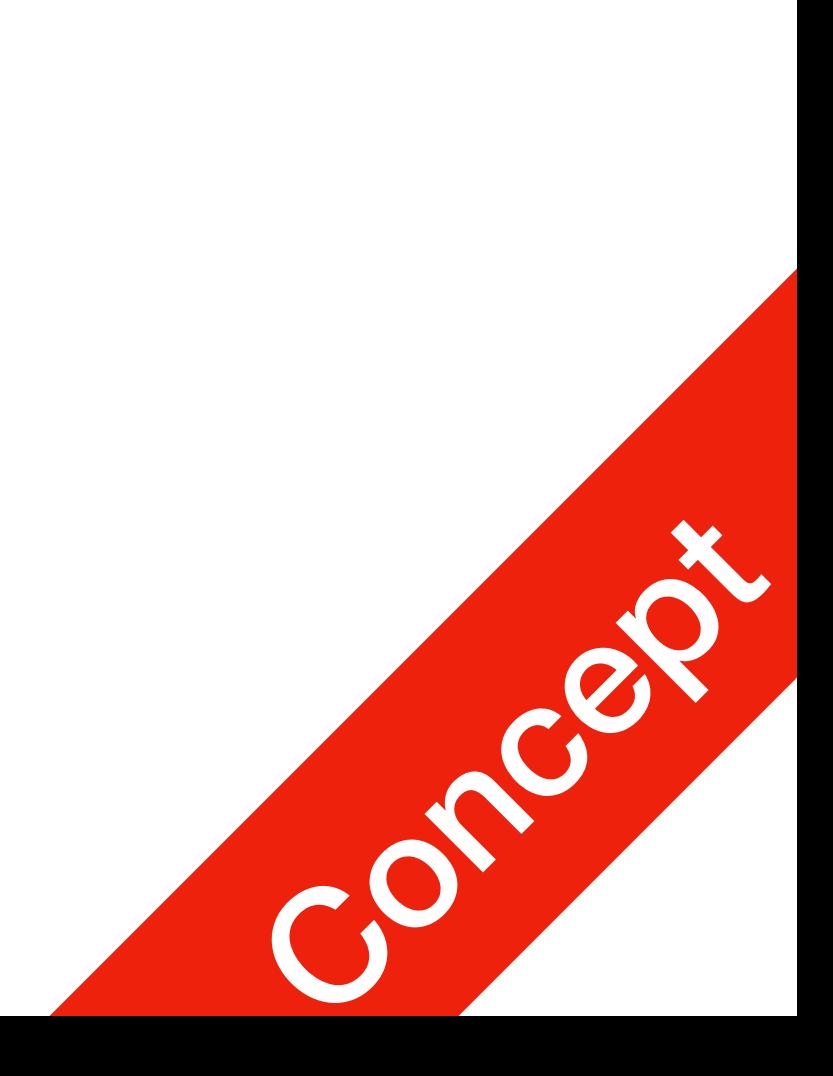

• The  $rmdir()$  method deletes the directory, which is passed as an argument in the method. Before removing a directory, all the contents in it MUST be

- removed.
- Syntax:

os.rmdir('dirname')

• Example:

import os

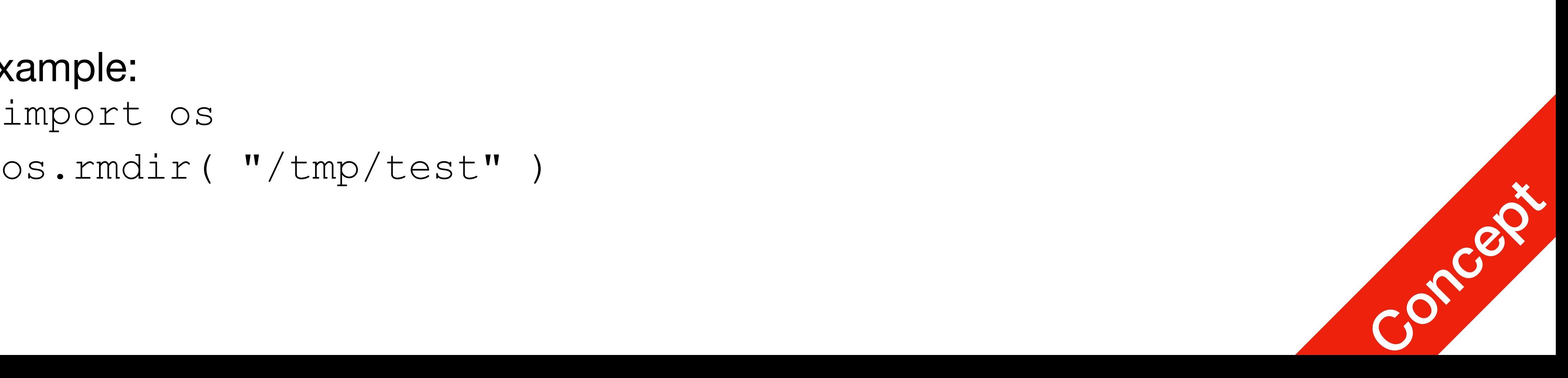